## Wie funktioniert das Internet – Arbeitsblatt

VIDEO: Wie komme ich ins Internet – siehe https://youtu.be/iYmG0I0mSDo

**Frage 1:** Das Internet zu Hause funktioniert meist mit einem **Frage 1:** Router, der an das Netz eines

\_ angeschlossen ist. Die Geschwindigkeit des Internetzuganges misst man in:

- $\Box$  Tera Byte pro Stunde (TB/h)
- □ Mega Bit pro Sekunde (Mbit/s)
- □ Kilo Byte pro Minute (KByte/m)

**Übung 1**: Welchen Internetanbieter verwendet ihr zu Hause? (eventuell später nachtragen)

**Übung 2**: Welche Geschwindigkeiten hast du gemessen?

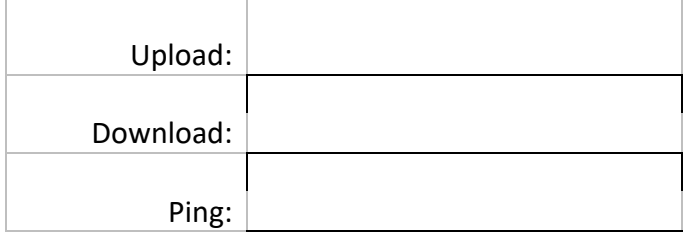

Video: Pakete und Bestandteile des Internet Textseite – siehe https://youtu.be/xsIrm157erc

**Frage 2:** Aus welchen typischen Bestandteilen (Elementen) besteht das Internet?

**Frage 3**: Was macht ein Router:

- □ Datenpakete überprüfen und Viren ausfiltern
- $\Box$  Apps bereitstellen, die mit dem Handy runtergeladen werden können
- □ Datenpakete anhand der Zieladresse und der Routing-Tabelle weiterleiten

**Übung 3**: Welche Geräte habt ihr zu Hause, die mit dem Internet verbunden sind?

Video: IP Adressen & Router – siehe https://youtu.be/MCaxnazgfck

**Frage 4**: Wozu dient eine IP-Adresse?

Welche dieser IP-Adressen ist NICHT zulässig?

 $\Box$  191.150.13.0

 $\Box$  3.312.44.98

 $\Box$  1.0.2.3

Warum ist diese IP-Adresse nicht zulässig?

**Übung 4**: Welche IP-Adresse hat dein Computer (momentan)? \_\_\_\_\_\_ . \_\_\_\_\_\_ . \_\_\_\_\_ . \_\_\_\_\_

Was heißt die Abkürzung "DNS" und wozu brauchen wir das DNS?

**Frage 5**: Angenommen, ein Router hat folgende Routing-Tabelle:

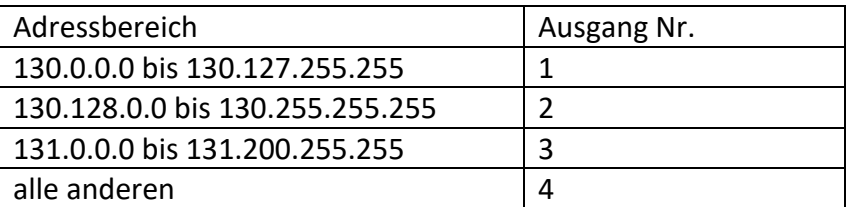

Zu welchem Ausgang müssen die folgenden Pakete weitergeleitet werden?

Paket 1: Von: 130.0.1.1, An: 130.130.130.130, weitergeleitet zu Ausgang Nr. \_\_\_\_\_\_\_\_\_\_

Paket 2: Von: 130.130.130.130, An: 132.1.2.3, weitergeleitet zu Ausgang Nr.

Paket 3: Von: 131.0.1.1, An: 131.222.1.30 wird weitergeleitet zu Ausgang Nr. \_\_\_\_\_\_\_\_\_

**Übung 5**: Führe Traceroute für einige Ziele deiner Wahl aus.

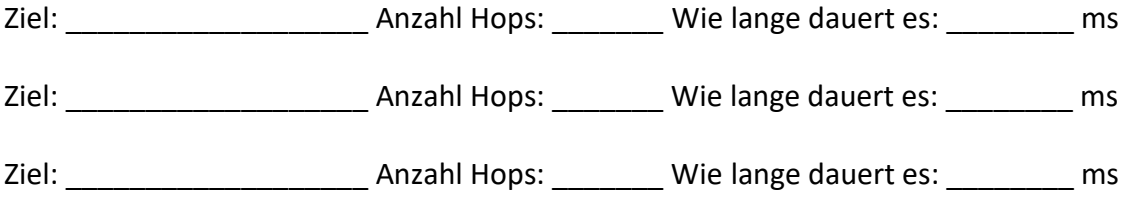

Video: WLAN Router & NAT – siehe https://youtu.be/GTvio3JA1e8

**Frage 6**: Was heißt NAT und warum braucht ein WLAN-Router so etwas?

Beispiel – Aufgabe: Dein Handy im WLAN zu Hause hat die IP-Adresse 10.0.0.22. Du verschickst eine Whatsapp-Nachricht (Whatsapp verwendet in einem Handy den Port 443). Dein Bruder/dein Schwester verschickt im selben Augenblick von seinem/ihrem Handy (IP Adresse 10.0.0.34) auch eine Whatsapp Nachricht (Port 443). Die Zieladresse von Whatsapp sei 111.222.33.44. Dein Router hat vom Internetanbieter die Adresse 91.92.93.94 zugewiesen bekommen.

Dein WLAN Router hat eine Tabelle mit NAT angelegt:

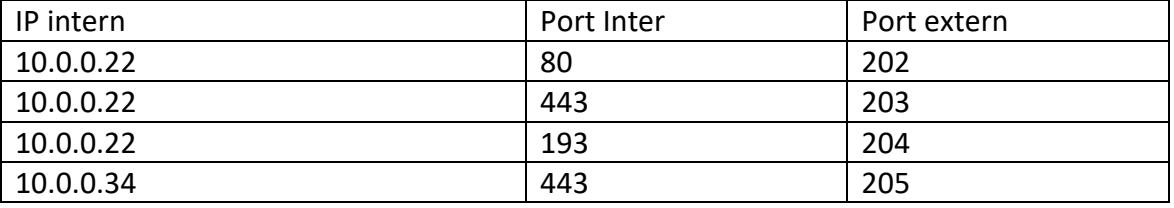

Beschrifte im folgenden das Paket, das von DEINEM **Handy** zum **WLAN-Router** geht:

AN: . . . .

VON: \_\_\_\_\_\_. \_\_\_\_\_\_\_. \_\_\_\_\_\_. PORT: \_\_\_\_\_\_

Und wie sieht das Paket aus, das vom **WLAN-Router** zu **Whatsapp** geht?

AN: \_\_\_\_\_.\_\_\_\_\_.\_\_\_\_\_.\_\_\_\_\_

VON: \_\_\_\_\_\_. \_\_\_\_\_\_\_. \_\_\_\_\_\_. \_\_\_\_\_\_\_\_ PORT: \_\_\_\_\_\_

**Whatsapp** schickt die Antwort an deinen **WLAN-Router**. (Whatsapp verwendet beim Senden den Port 999.) Wie sieht die Antwort aus?

AN: \_\_\_\_\_\_\_. \_\_\_\_\_\_\_. \_\_\_\_\_\_\_. PORT: \_\_\_\_\_\_

VON: \_\_\_\_\_\_. \_\_\_\_\_\_\_. \_\_\_\_\_\_. PORT: \_\_\_\_\_\_

Zuletzt übersetzt der **WLAN-Router** die Adresse und schickt es an dein **Handy**. Wie sieht dieses Paket nun aus?

AN: . . . . . PORT:

VON: \_\_\_\_\_.\_\_\_\_\_.\_\_\_\_\_.\_\_\_\_\_ PORT: \_\_\_\_\_

**Übung 6**: Entwirf selbst eine Internetverbindung. Verwende dabei Elemente wie Hosts (Computer, Handy, Server) und Router (auch WLAN-Router). Versuche eine Beschriftung mit IP-Adressen. Erkläre dann deinem Sitznachbarn, deiner Sitznachbarin, wie ein Paket in deinem eigenen Netzwerk übermittelt wird.